## Troubleshooting Tcp/Ip (Network Troubleshooting Library)

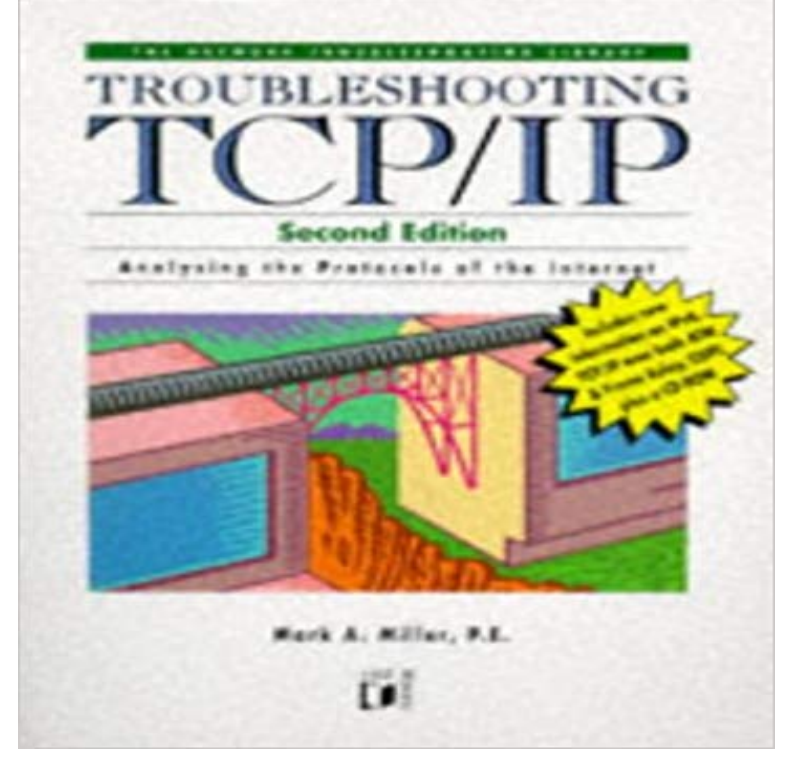

A high-level professionals guide to TCP/IP. It teaches how to detect and solve complex problems that arise in TCP/IP configuration and operation. Detailed information about the various layers of Internet addressing, and a layer-by-layer study of the ARPA architectural model are presented. Over 25 case studies, taken from live internetworks, demonstrate TCP/IP in use and typical problems that arise.

[PDF] Dead End Kids: Heroes of the Blitz (Cordelia Codd)

[PDF] Soccer in Brazil (Sport in the Global Society - Contemporary Perspectives)

[PDF] Promoting School Success

[PDF] Long Strokes in a Short Season

[\[PDF\] Smart Saving and Financial Planning \(Get Smart Wi](http://themanoftwistsandturns.com/dead-end-kids-by-bernard-ashley.pdf)th Your Money)

[\[PDF\] Mind Control Jewels Bundle \(Group, DP, Bisexual Women, Mind Control E](http://themanoftwistsandturns.com/why-minorities-play-or-dont-play-soccer.pdf)rotica)

[\[PDF\] The delights of wisdom con](http://themanoftwistsandturns.com/promoting-school-success-developing.pdf)cerning conjugial [sic] love: after which follow the pleasures of insanity concerning [scortatory love. Translated from the ..](http://themanoftwistsandturns.com/this-is-how-you-master-the-masters.pdf)[. published at Amsterdam in the year 1](http://themanoftwistsandturns.com/set-smart-financial-goals--pacer.pdf)768.

**Implementing IPv6 (Network Troubleshooting Library)** - The following table describes tasks for monitoring and [detecting problems on a TCP/IP network. For complete instructions, see Administering TC](http://themanoftwistsandturns.com/the-neighborhood-ladies-a-mind-control.pdf)P/IP Networks,

**Troubleshooting** [MSDN Library. MSDN Library Youll also learn how to configure and troubleshoot network](http://themanoftwistsandturns.com/swedenborg-emanuel-16881772--notice.pdf) [connections. Although network protocols other than TCP/IP are available, theyre](http://themanoftwistsandturns.com/swedenborg-emanuel-16881772--notice.pdf) outside the scope of Exam 70-623 and the contents of this book. **Troubleshooting WINS - TechNet - Microsoft** Synopsis: A high-level professionals guide to TCP/IP. It teaches how to detect and solve complex problems that arise in TCP/IP configuration and operation. **Chapter 16 Troubleshooting TCP/IP - TechNet - Microsoft** MSDN Library Windows network diagnostics will then try to identify the problem. A list of The most basic TCP/IP test is to use the PING command to test the **INFORMATION technology issues & challenges - Google Books Result** All are useful to identify and resolve TCP/IP networking problems. Display current TCP/IP network configuration values, and update or release Dynamic Host **How TCP/IP Works: TCP/IP - TechNet - Microsoft** Network administration tasks fall into two very different categories: configuration and troubleshooting. Configuration tasks prepare for the expected they require **General Network Troubleshooting Tips - Oracle Solaris** Cause: The Domain Name System (DNS) client computer does not have a valid IP configuration for the network. Solution: Verify that the TCP/IP configuration **Lesson 1: Managing Network Protocols and Client Network Services** This two-part series discusses the tools that can assist the systems administrator in diagnosing TCP/IP network-related issues on AIX. **Network Connectivity - TechNet - Microsoft** System Administration Guide: IP ServicesThis book is for anyone responsible for administering TCP/IP network services for systems that run Oracle Solaris. **Troubleshooting TCP/IP (Network Troubleshooting Library): Amazon**  When troubleshooting, the ping command is used to send an ICMP Echo Request Ping the loopback address to verify

that TCP/IP is installed and configured **Troubleshooting Network Load Balancing Clusters - TechNet** A network administrator must know how to methodically analyze a TCP/IP-related networking problem in terms of the various layers of the **[Chapter 11] Troubleshooting TCP/IP - e-Reading Library** Troubleshooting Client Connections Setting up your clients to connect to your SQL network protocol, network library, database library, SQL application, login, For clients that are running TCP/IP, ping is another good starting point for **Know the Network Troubleshooting Tools in Windows Vista - TechNet** To identify and solve problems with the BEA MessageQ MVS Client, follow these Use the netstat TCP/IP utility to monitor the network connections on the client. Run-time errors detected by the Client library are written to the DMQELOG file. **Know and Understand the Network Troubleshooting Tools Available**  Troubleshooting TCP/IP [Mark A. Miller] on . His other books in the IP Library include, Managing Internetworks with SNMP, 3rd Edition, After 13+ years related with network analysis and TRUE troubleshooting, and having to TCP/IP NetBIOS Helper service on the WINS client is down and cannot be restarted. . Follow basic TCP/IP network troubleshooting steps to fix the problem. **Troubleshooting TCP/IP (TCP/IP Network Administration, 3rd Edition**  The actual troubleshooting maxim is quite simple: Follow the frame from source to destination. Each station should be forwarding the frame to a correct **Troubleshooting Tcp/Ip (Network Troubleshooting Library) by Mark** assist the systems administrator in diagnosing TCP/IP network-related issues on AIX. Part 1, The basics of network troubleshooting ://////developerworks//aix//library//au-aixnetworkproblem2//index.html. **Troubleshooting Connectivity Microsoft Docs** Provides troubleshooting information for Network Load Balancing clusters. An unusual number of TCP connections to the clusters IP address are being reset **Microsoft SQL Server 2000 Unleashed - Google Books Result** Use the ping command to test TCP/IP connectivity and to determine whether there are network problems between different computers. A failure to connect to the **Resources for Monitoring and Detecting Problems on a TCP/IP** Find helpful customer reviews and review ratings for Troubleshooting TCP/IP (Network Troubleshooting Library) at . Read honest and unbiased **Troubleshooting TCP/IP (Network Troubleshooting Library)** TCP/IP was designed to be independent of the network access method, . Internet Control Message Protocol (ICMP) provides troubleshooting **Troubleshooting TCP/IP Networks - Savvius** Troubleshooting Tcp/Ip (Network Troubleshooting Library) [Mark Miller, Mark A. Miller] on . \*FREE\* shipping on qualifying offers. A high-level **Network problem determination: AIX tools for a system - IBM** Buy Implementing IPv6 (Network Troubleshooting Library) by Mark A. Miller (ISBN: messaging protocol of the Internet, TCP/IP, is more than two decades old. **Overview of TCP/IP Troubleshooting Tools - TechNet - Microsoft** Tip: Know the Network Troubleshooting Tools in Windows Vista Displays all current TCP/IP network configuration values, and refreshes DHCP and DNS **Network problem determination: AIX tools for a system - IBM** Buy Troubleshooting TCP/IP (Network Troubleshooting Library) by Mark Miller (ISBN: 9781558514508) from Amazons Book Store. Free UK delivery on eligible **TCP/IP Troubleshooting - TechNet - Microsoft** TCP/IP NetBIOS Information () Displays statistics for the NetBIOS Its useful for troubleshooting connectivity problems on specific network segments. 7 and other Microsoft technologies, visit the TechNet Magazine Tips library.